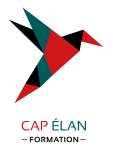

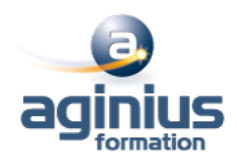

# **INDESIGN - CRÉER DES PDF INTERACTIFS ET ANIMÉS**

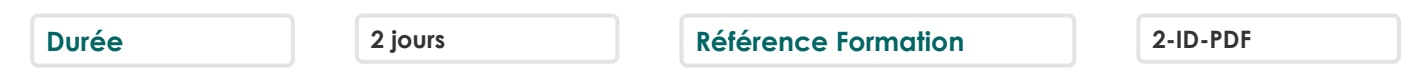

# **Objectifs**

Acquérir une parfaite maîtrise de la mise en page, réaliser des documents longs et des plaquettes Allier créativité et rigueur

Exporter ses documents pour le Print et le web

# **Participants**

Tout public

# **Pré-requis**

Utilisateur ayant une bonne connaissance de l'environnement informatique Mac ou PC

# **Moyens pédagogiques**

Accueil des stagiaires dans une salle dédiée à la formation équipée d'un vidéo projecteur, tableau blanc et paperboard ainsi qu'un ordinateur par participant pour les formations informatiques.

Positionnement préalable oral ou écrit sous forme de tests d'évaluation, feuille de présence signée en demi-journée, évaluation des acquis tout au long de la formation.

En fin de stage : QCM, exercices pratiques ou mises en situation professionnelle, questionnaire de satisfaction, attestation de stage, support de cours remis à chaque participant.

Formateur expert dans son domaine d'intervention

Apports théoriques et exercices pratiques du formateur

Utilisation de cas concrets issus de l'expérience professionnelle des participants

Réflexion de groupe et travail d'échanges avec les participants

Pour les formations à distance : Classe virtuelle organisée principalement avec l'outil ZOOM.

Assistance technique et pédagogique : envoi des coordonnées du formateur par mail avant le début de la formation pour accompagner le bénéficiaire dans le déroulement de son parcours à distance.

# **PROGRAMME**

#### - **Du Print au Web, préparation des documents**

Définir les priorités Format des pages Conversion des couleurs Résolution et poids des images Formats d'images : JPG, PNG, GIF et SVG

#### - **Hyperliens**

Créer des liens internes au document Créer des liens externes : vers d'autres documents, sites internet ou adresses de messagerie

#### - **Table des matières interactive**

Créer et appliquer des styles Créer une table des matières incluant des signets

#### **CAP ÉLAN FORMATION**

www.capelanformation.fr - Tél : 04.86.01.20.50 Mail : contact@capelanformation.fr Organisme enregistré sous le N° 76 34 0908834 [version 2023]

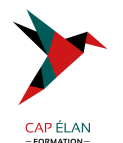

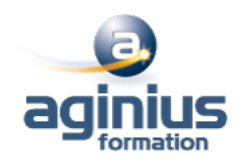

- **Boutons interactifs** Créer ou importer un bouton Convertir un élément en bouton interactif Définir les états d'un bouton Affecter une action à un bouton

- **Documents animés** Intégration de sons et vidéos Transitions de pages

- **Exportation de fichiers interactifs** Exportation au format PDF interactif Exportation au format Epub

**CAP ÉLAN FORMATION** www.capelanformation.fr - Tél : 04.86.01.20.50 Mail : contact@capelanformation.fr Organisme enregistré sous le N° 76 34 0908834 [version 2023]